## 北区**バス** <sup>と</sup> 西蒲区バス で… **ペ イペイ使 え ま す**

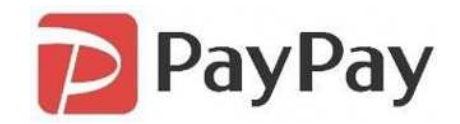

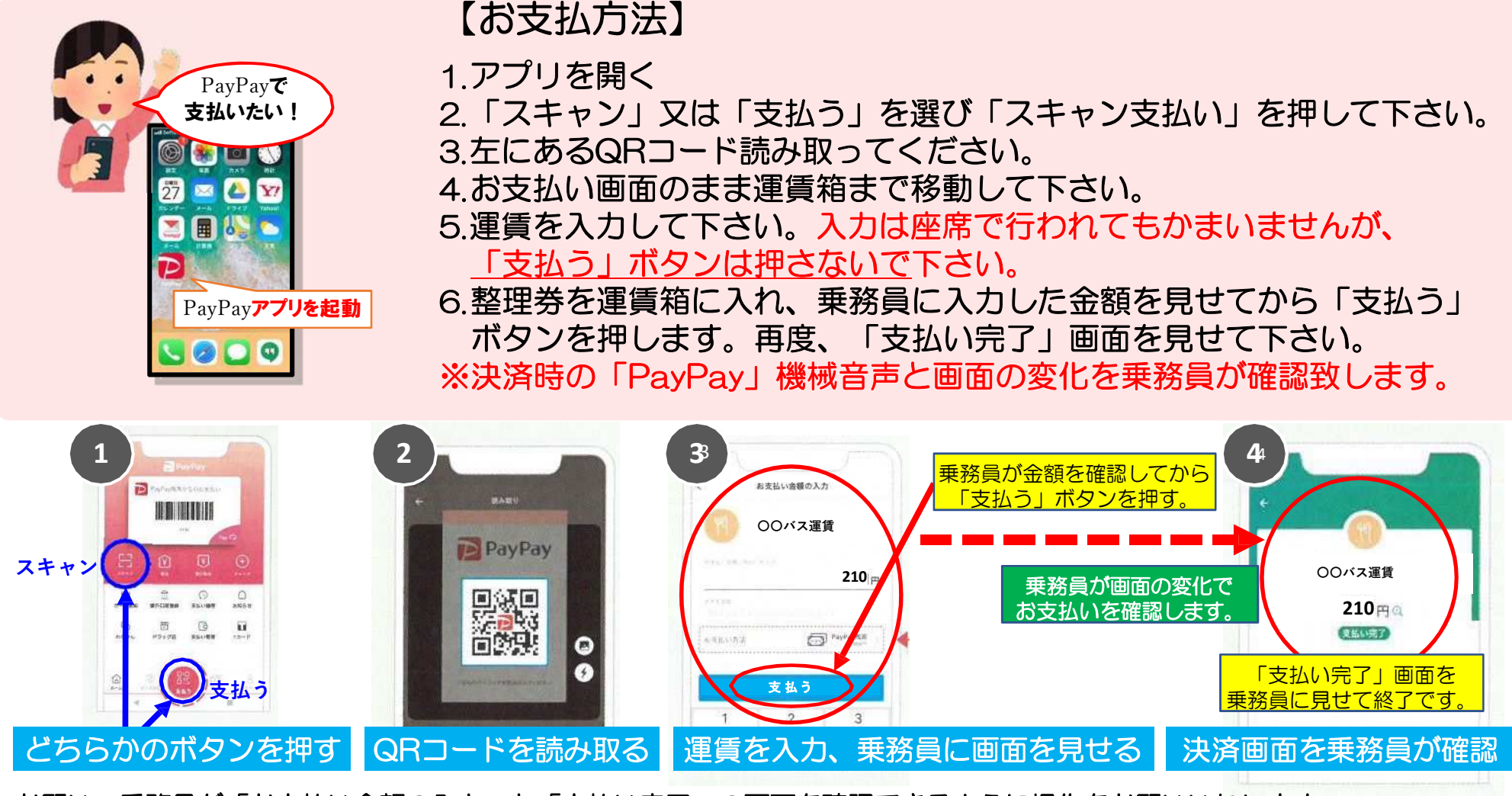

お願い:乗務員が「お支払い金額の入力」と「支払い完了」の画面を確認できるように操作をお願いいたします。